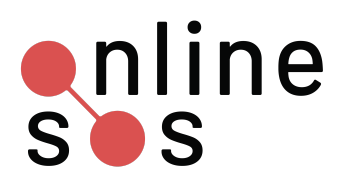

## **Do it Now**

- **Set Up 2FA for your most critical accounts:**
	- *--* Primary work email address (e.g. with employer)
	- Contact your IT department if you cannot configure
	- $-$  Primary professional email address (e.g. work-related gmail)
	- Primary personal email address
	- $-$  Google login(s)

*Tip: Start with accounts you use most frequently*

## **Consider setting up 2FA for other accounts**

- ❏ Cloud storage accounts (e.g. iCloud,Dropbox, Box)
- ❏ Social accounts (Twitter, Facebook, Instagram, LinkedIn, Reddit, Snapchat)
- ❏ Financial accounts (Venmo, Paypal, Square, Mint.com, and other bank and credit card companies' sites)
- ❏ Communication applications (e.g. WhatsApp, Signal)
- ❏ Work-related or collaborative tools (e.g. Slack)
- ❏ Publishing accounts (e.g. Tumblr, Medium, Squarespace, Wordpress)
- ❏ Shopping accounts such as Amazon
- ❏ Older accounts, such as emails addresses you no longer use

## **Consider**

- **● List out your accounts before you begin the 2FA process**
- **If you are most concerned about securing your financial accounts,** call your bank and 2FA your financial accounts first
- **If you are unsure which accounts allow 2FA,** check this list
- **If you store confidential information on certain devices,** consider login / accounts associated with those devices
- **If you are unsure of risks,** consider engaging in threat modeling

onlinesos.org